#### 灵活设置打印参数经验几则计算机等级考试 PDF转换可能丢

https://www.100test.com/kao\_ti2020/644/2021\_2022\_\_E7\_81\_B5\_E 6\_B4\_BB\_E8\_AE\_BE\_E7\_c98\_644616.htm

 $AA$ 

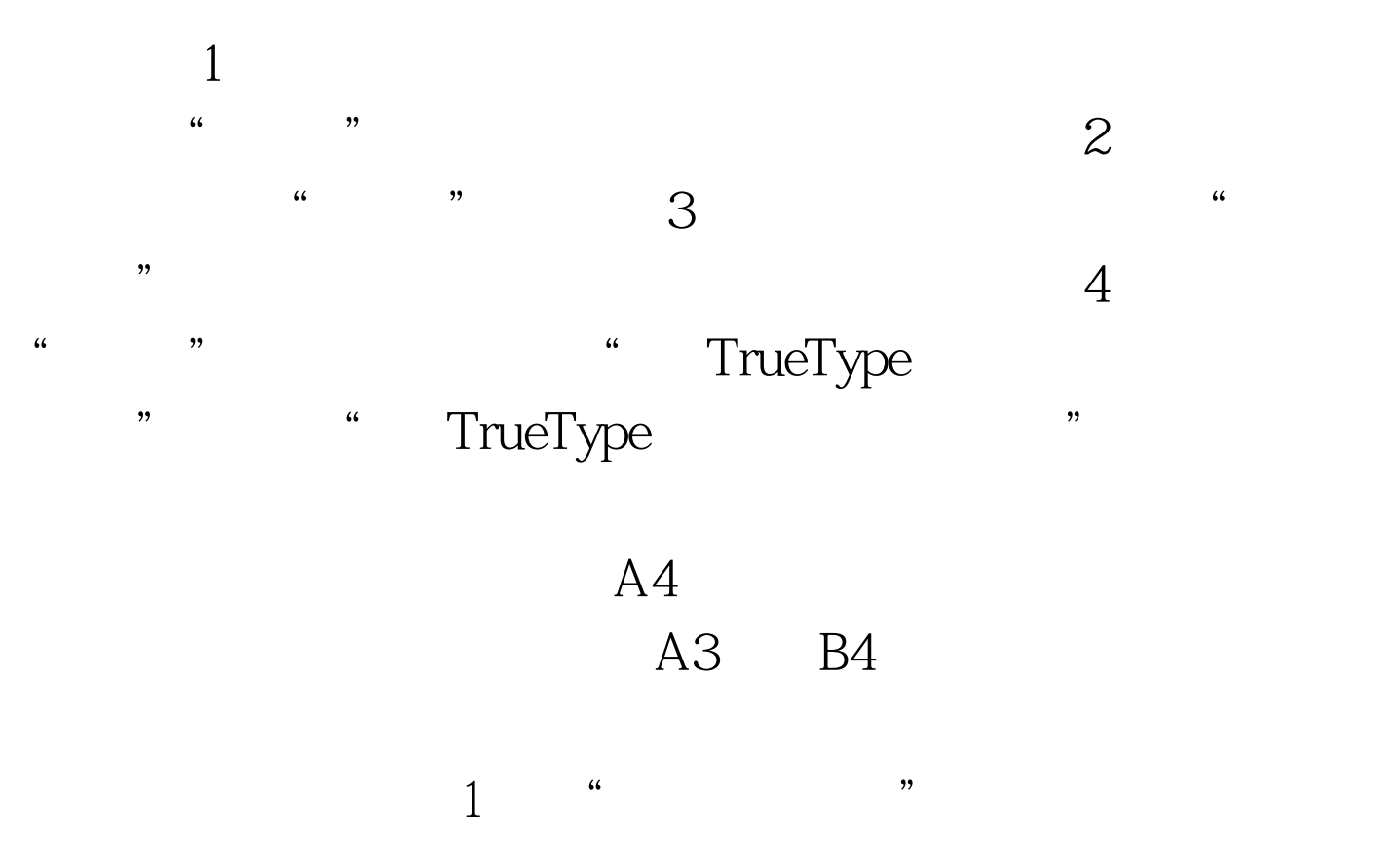

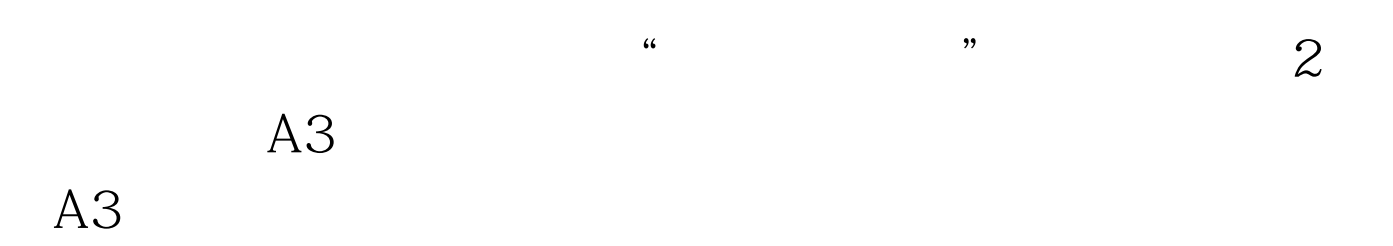

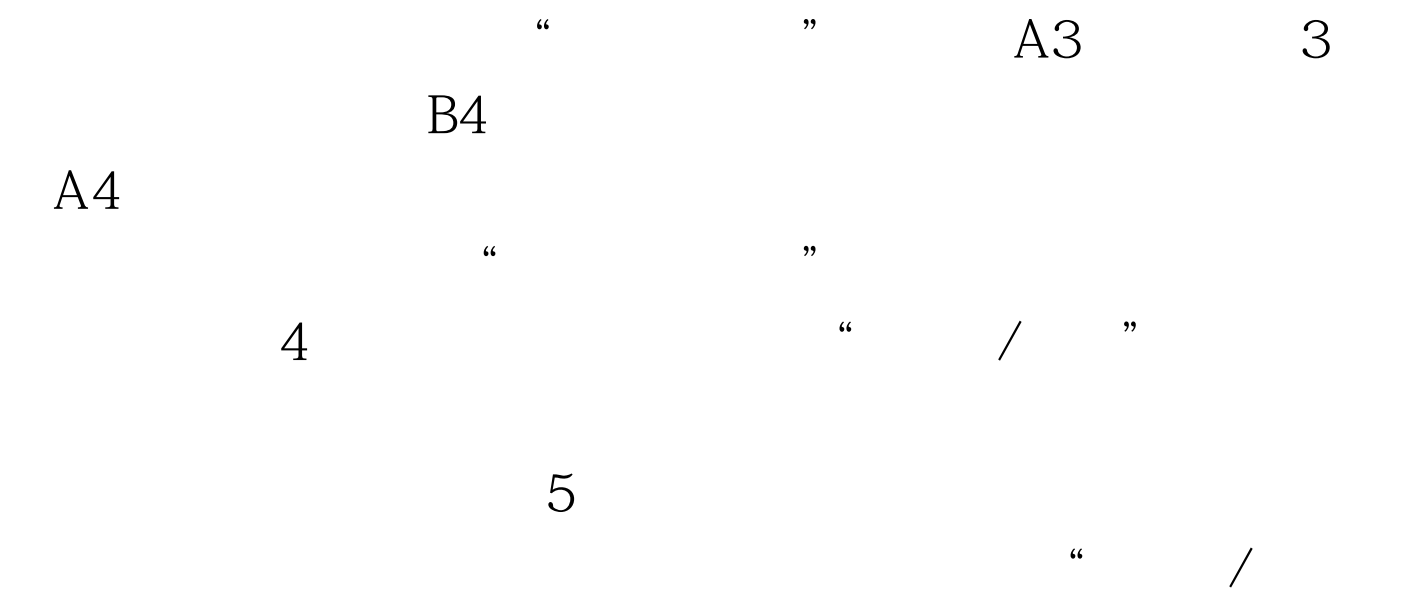

 $\frac{1}{2}$ ,  $\frac{1}{2}$ ,  $\kappa$  , and the contract of  $\kappa$  , and the contract of  $\kappa$ 

# Windows

 $\mathbb{1}$ 一个"打印机"图标,用鼠标双击该图标就能打开打印队列

 $\frac{1}{2}$  and  $\frac{1}{2}$  and  $\frac{1}{2}$  a

### Windows 98/Me

 $\overline{2}$ 

## Windows 2000/XP

- Windows 2000/XP
	-
- $6<sub>5</sub>$
- $\frac{1}{2}$  , and the contract of the contract of the contract of the contract of the contract of the contract of the contract of the contract of the contract of the contract of the contract of the contract of the contract
	-

#### www.100test.com

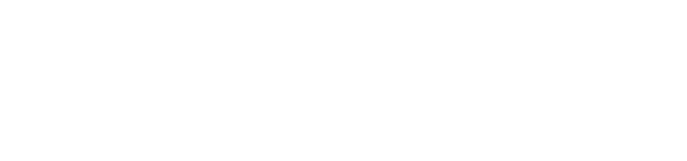

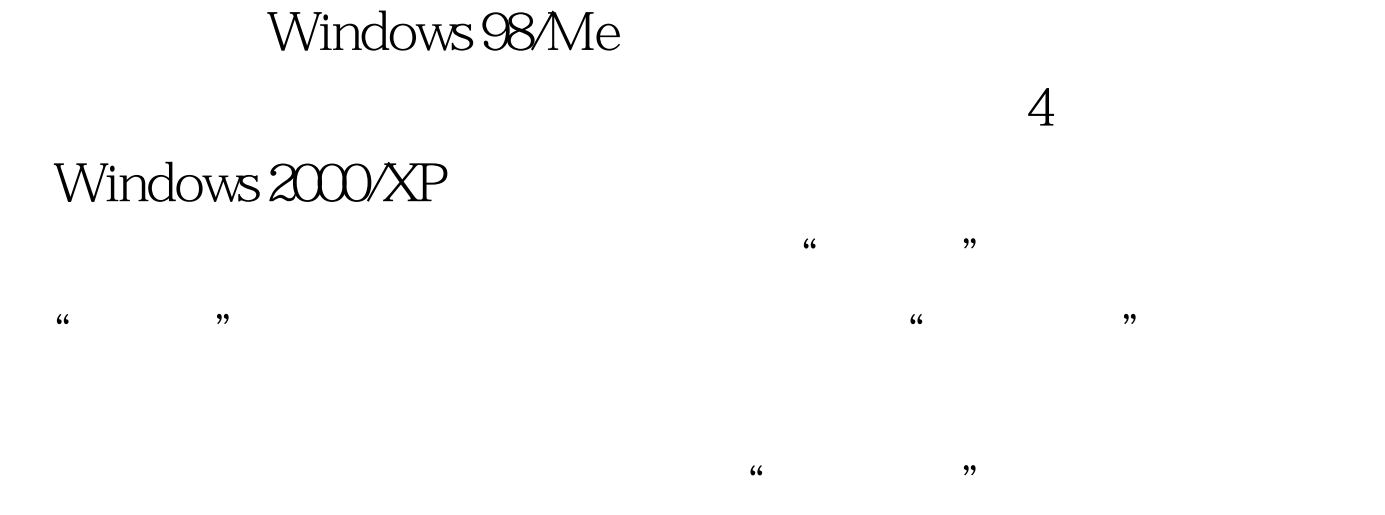

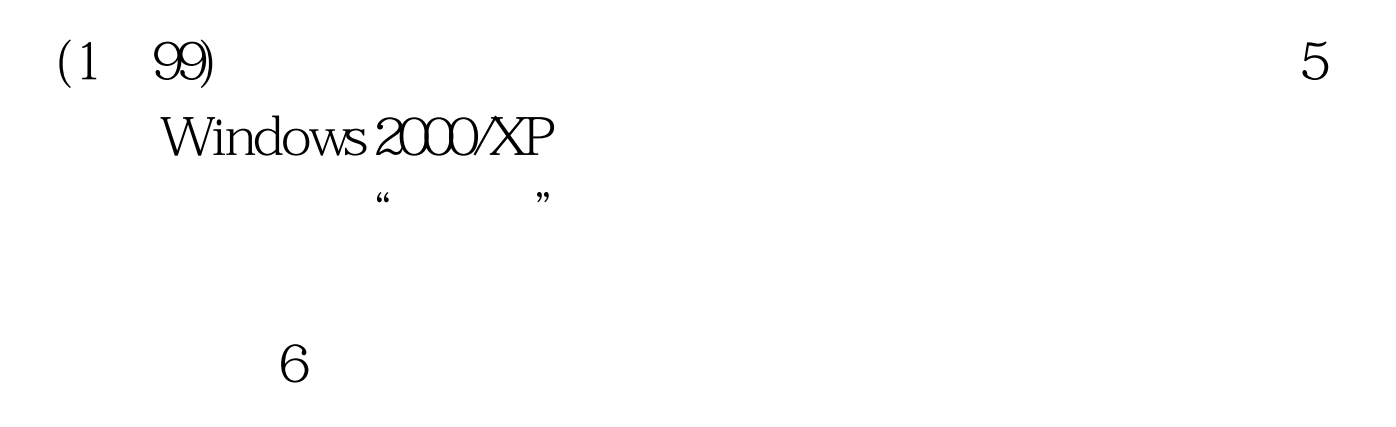

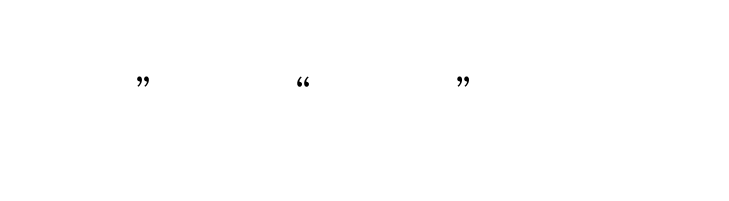

务,然后按一下键盘上的"Del"键就能实现目的了。 100Test

 $\mathbb{S}^2$